# Package 'mashr'

June 19, 2020

<span id="page-0-0"></span>Type Package Encoding UTF-8 Title Multivariate Adaptive Shrinkage Version 0.2.38 Date 2020-06-16 Description Implements the multivariate adaptive shrinkage (mash) method of Urbut et al (2019) <DOI:10.1038/s41588-018-0268-8> for estimating and testing large numbers of effects in many conditions (or many outcomes). Mash takes an empirical Bayes approach to

testing and effect estimation; it estimates patterns of similarity among conditions, then exploits these patterns to improve accuracy of the effect estimates. The core linear algebra is implemented in C++ for fast model fitting and posterior computation.

#### URL <http://github.com/stephenslab/mashr>

BugReports <http://github.com/stephenslab/mashr/issues>

License BSD\_3\_clause + file LICENSE

Copyright file COPYRIGHTS

LazyData true

SystemRequirements C++11

**Depends** R ( $>= 3.3.0$ ), ashr ( $>= 2.2-22$ )

**Imports** assert that, utils, stats, plyr, rmeta,  $\text{Rcpp} (> = 0.12.11)$ , mvtnorm, abind

LinkingTo Rcpp, RcppArmadillo, RcppGSL

Suggests MASS, REBayes, corrplot, testthat, kableExtra, knitr, rmarkdown, profmem

VignetteBuilder knitr

NeedsCompilation yes

Biarch true

RoxygenNote 7.1.0

Author Matthew Stephens [aut], Sarah Urbut [aut], Gao Wang [aut], Yuxin Zou [aut], Yunqi Yang [ctb], Sam Roweis [cph], David Hogg [cph], Jo Bovy [cph], Peter Carbonetto [aut, cre]

Maintainer Peter Carbonetto <peter.carbonetto@gmail.com>

Repository CRAN

Date/Publication 2020-06-19 05:50:11 UTC

# R topics documented:

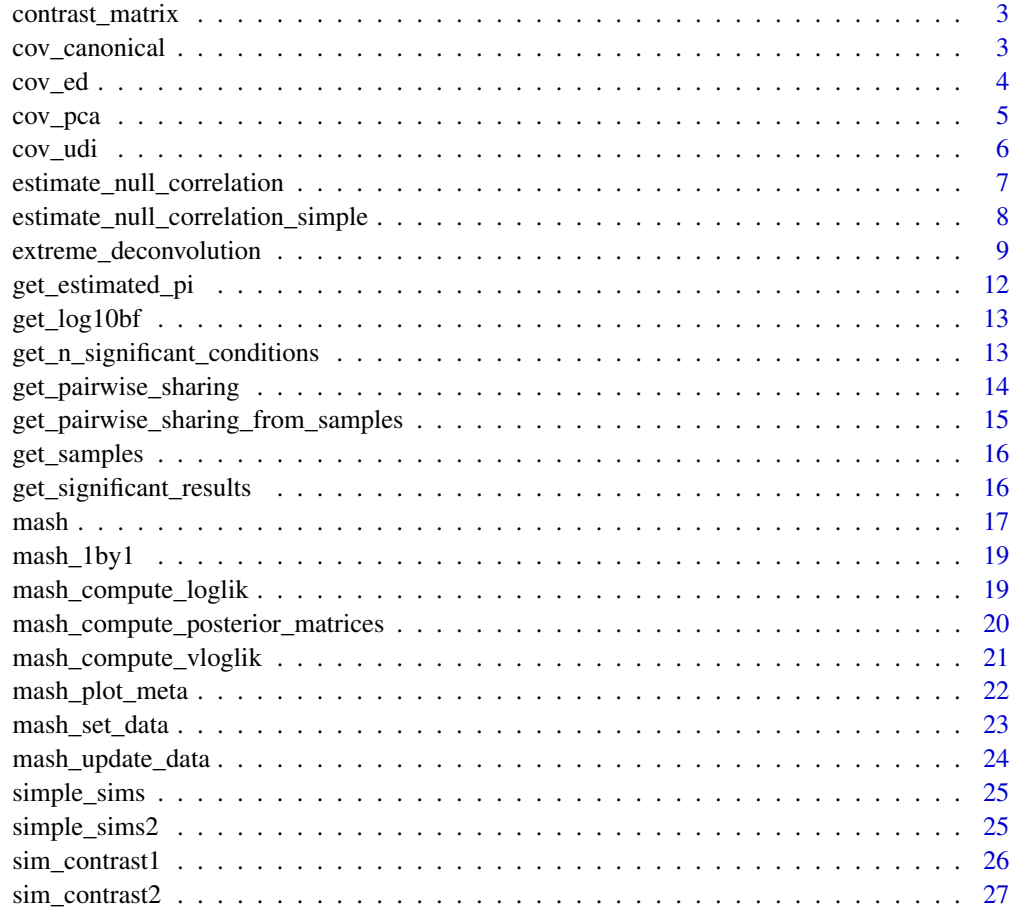

**Index** [28](#page-27-0) and 2012, the contract of the contract of the contract of the contract of the contract of the contract of the contract of the contract of the contract of the contract of the contract of the contract of the contr

<span id="page-2-0"></span>contrast\_matrix *Create contrast matrix*

#### Description

Create contrast matrix

# Usage

contrast\_matrix(R, ref, name = 1:R)

# Arguments

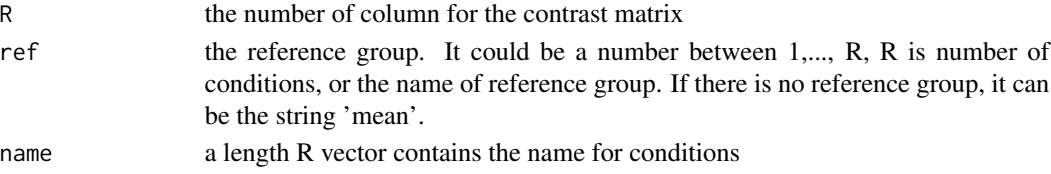

# Examples

contrast\_matrix(5, 'mean')

cov\_canonical *Compute a list of canonical covariance matrices*

# Description

Compute a list of canonical covariance matrices

# Usage

```
cov_canonical(
  data,
  cov_methods = c("identity", "singletons", "equal_effects", "simple_het")
\mathcal{L}
```
# Arguments

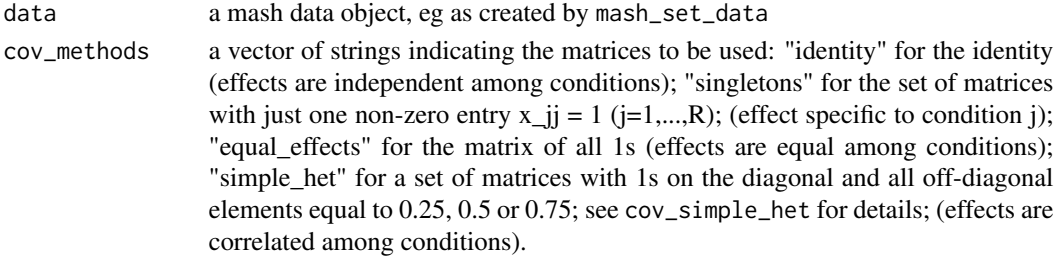

# <span id="page-3-0"></span>Details

The default is that this function computes covariance matrices corresponding to the "bmalite" models.

#### Value

a list of covariance matrices

# Examples

```
data = mash_set_data(Bhat = cbind(c(1,2),c(3,4)), Shat = cbind(c(1,1),c(1,1)))
cov_canonical(data)
cov_canonical(data,"singletons")
cov_canonical(data,c("id","sing")) # can use partial matching of names
```
cov\_ed *Perform "extreme deconvolution" (Bovy et al) on a subset of the data*

#### Description

Perform "extreme deconvolution" (Bovy et al) on a subset of the data

#### Usage

```
cov\_ed(data, Ulist\_init, subset = NULL, algorithm = c("bow", "teen"), ...)
```
# Arguments

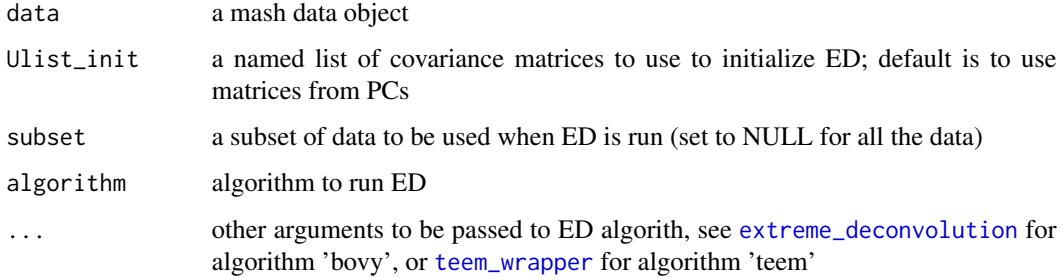

# Details

Runs the extreme deconvolution algorithm from Bovy et al (Annals of Applied Statistics) to estimate data-driven covariance matrices The default is to initialize the EM algorithm from data2cov\_pca with 5 PCs

#### <span id="page-4-0"></span>cov\_pca 5

# Examples

```
data = mash_set_data(Bhat = cbind(c(1,2),c(3,4)), Shat = cbind(c(1,1),c(1,1)))
U_pca = cov_pca(data, 2)U_x = apply(data$Bhat, 2, function(x) x - mean(x))U_{-}xx = t(U_{-}x) %*% U_{-}x / nrow(U_{-}x)
cov_ed(data,c(U_pca, list(xx = U_xx)))
```

```
cov_pca Perform PCA on data and return list of candidate covariance matrices
```
# Description

Perform PCA on data and return list of candidate covariance matrices

#### Usage

cov\_pca(data, npc, subset = NULL)

# Arguments

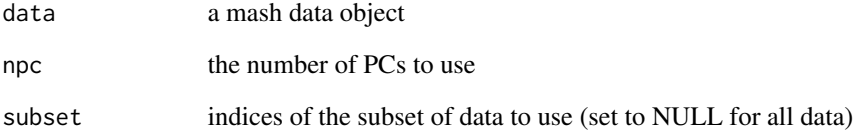

# Value

Returns a list of covariance matrices: the npc rank-one covariance matrices based on the first npc PCs, and the rank npc covariance matrix

```
data = mash_set_data(Bhat = cbind(c(1,2),c(3,4)), Shat = cbind(c(1,1),c(1,1)))
cov_pca(data,2)
```
<span id="page-5-0"></span>

Compute a list of covariance matrices corresponding to the "Unassociated", "Directly associated" and "Indirectly associated" models

# Usage

cov\_udi(data, model = udi\_model\_matrix(n\_conditions(data)))

#### Arguments

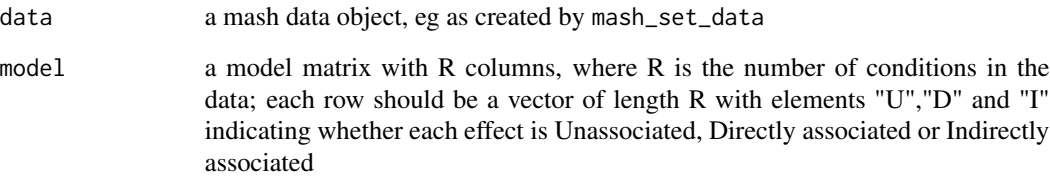

## Details

If model is specified then this returns the covariance matrices for those models. The default creates all possible models. For a desription of the "Unassociated", "Directly associated" and "Indirectly associated" models see Stephens M (2013), A unified framework for Association Analysis with Multiple Related Phenotypes, PloS ONE.

#### Value

a named list of covariance matrices

```
data = mash_set_data(Bhat = cbind(c(1,2),c(3,4)), Shat = cbind(c(1,1),c(1,1)))
cov_udi(data)
cov_udi(data,c('I','D'))
```
<span id="page-6-0"></span>estimate\_null\_correlation

*Estimate null correlations*

# Description

Estimates a null correlation matrix from data

# Usage

```
estimate_null_correlation(
  data,
 Ulist,
  init,
  max\_iter = 30,
  tol = 1,est\_cor = TRUE,track_fit = FALSE,
  prior = c("nullbiased", "uniform"),
  details = FALSE,
  ...
)
```
# Arguments

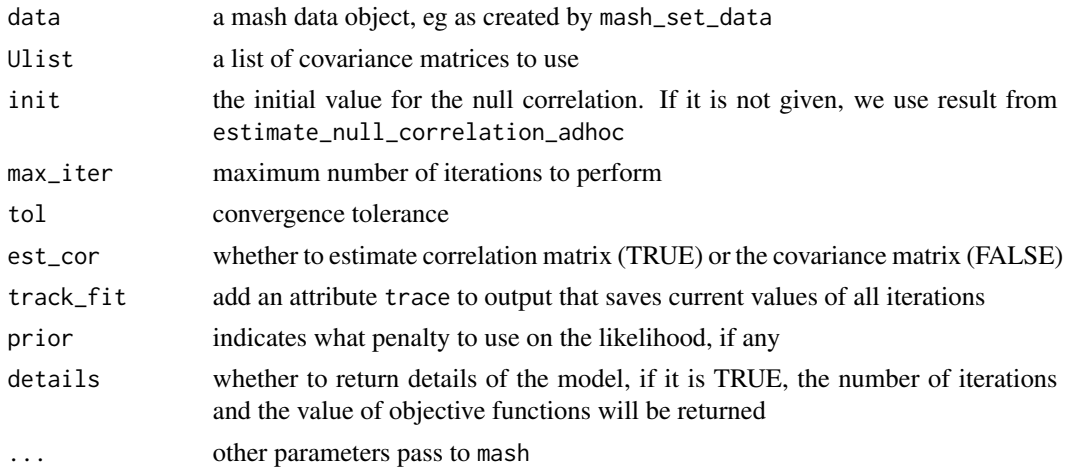

# Details

Returns the estimated correlation matrix (or covariance matrix) among conditions under the null. The correlation (or covariance) matrix is estimated by maximum likelihood. Specifically, the unknown correlation/covariance matrix V and the unknown weights are estimated iteratively. The unknown correlation/covariance matrix V is estimated using the posterior second moment of the noise. The unknown weights pi is estimated by maximum likelihood, which is a convex problem.

<span id="page-7-0"></span>Warning: This method could take some time. The [estimate\\_null\\_correlation\\_simple](#page-7-1) gives a quick approximation for the null correlation (or covariance) matrix.

#### Value

the estimated correlation (or covariance) matrix and the fitted mash model

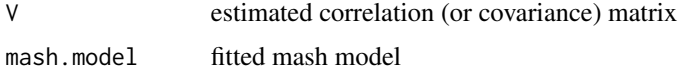

#### Examples

```
simdata = simple_sims(100,5,1)
m.1by1 = mash_1by1(mash_set_data(simdata$Bhat,simdata$Shat))
strong.subset = get_significant_results(m.1by1,0.05)
random.subset = sample(1:nrow(simdata$Bhat),20)
data.strong = mash_set_data(simdata$Bhat[strong.subset,], simdata$Shat[strong.subset,])
data.tmp = mash_set_data(simdata$Bhat[random.subset,], simdata$Shat[random.subset,])
U_pca = cov_pca(data.strong, 3)
U_ed = cov_ed(data.strong, U_pca)
Vhat = estimate_null_correlation(data.tmp, U_ed)
```

```
estimate_null_correlation_simple
                         Estimate null correlations (simple)
```
#### Description

Estimates a null correlation matrix from data using simple z score threshold

#### Usage

```
estimate_null_correlation_simple(data, z_thresh = 2, est_cor = TRUE)
```
#### Arguments

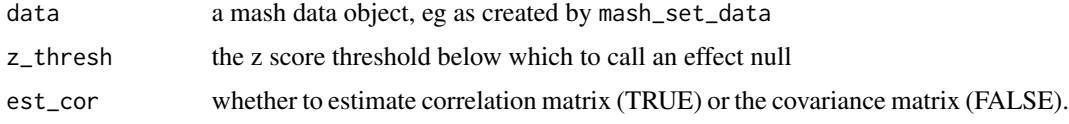

# Details

Returns a simple estimate of the correlation matrix (or covariance matrix) among conditions under the null. Specifically, the simple estimate is the empirical correlation (or covariance) matrix of the z scores for those effects that have (absolute) z score < z\_thresh in all conditions.

<span id="page-8-0"></span>extreme\_deconvolution 9

#### Examples

```
simdata = simple_sims(50,5,1)
data = mash_set_data(simdata$Bhat, simdata$Shat)
estimate_null_correlation_simple(data)
```
<span id="page-8-1"></span>extreme\_deconvolution *Density estimation using Gaussian mixtures in the presence of noisy, heterogeneous and incomplete data*

#### Description

We present a general algorithm to infer a d-dimensional distribution function given a set of heterogeneous, noisy observations or samples. This algorithm reconstructs the error-deconvolved or 'underlying' distribution function common to all samples, even when the individual samples have unique error and missing-data properties. The underlying distribution is modeled as a mixture of Gaussians, which is completely general. Model parameters are chosen to optimize a justified, scalar objective function: the logarithm of the probability of the data under the error-convolved model, where the error convolution is different for each data point. Optimization is performed by an Expectation Maximization (EM) algorithm, extended by a regularization technique and 'splitand-merge' procedure. These extensions mitigate problems with singularities and local maxima, which are often encountered when using the EM algorithm to estimate Gaussian density mixtures.

#### Usage

```
extreme_deconvolution(
  ydata,
  ycovar,
  xamp,
  xmean,
  xcovar,
  projection = NULL,
  weight = NULL,fixamp = NULL,fixmean = NULL,fixcovar = NULL,
  tol = 1e-06,
  maxiter = 1e+09,
  w = 0,
  logfile = NULL,
  splitmmerge = 0,maxsum = FALSE,
  likeonly = FALSE,
  logweight = FALSE
```
# Arguments

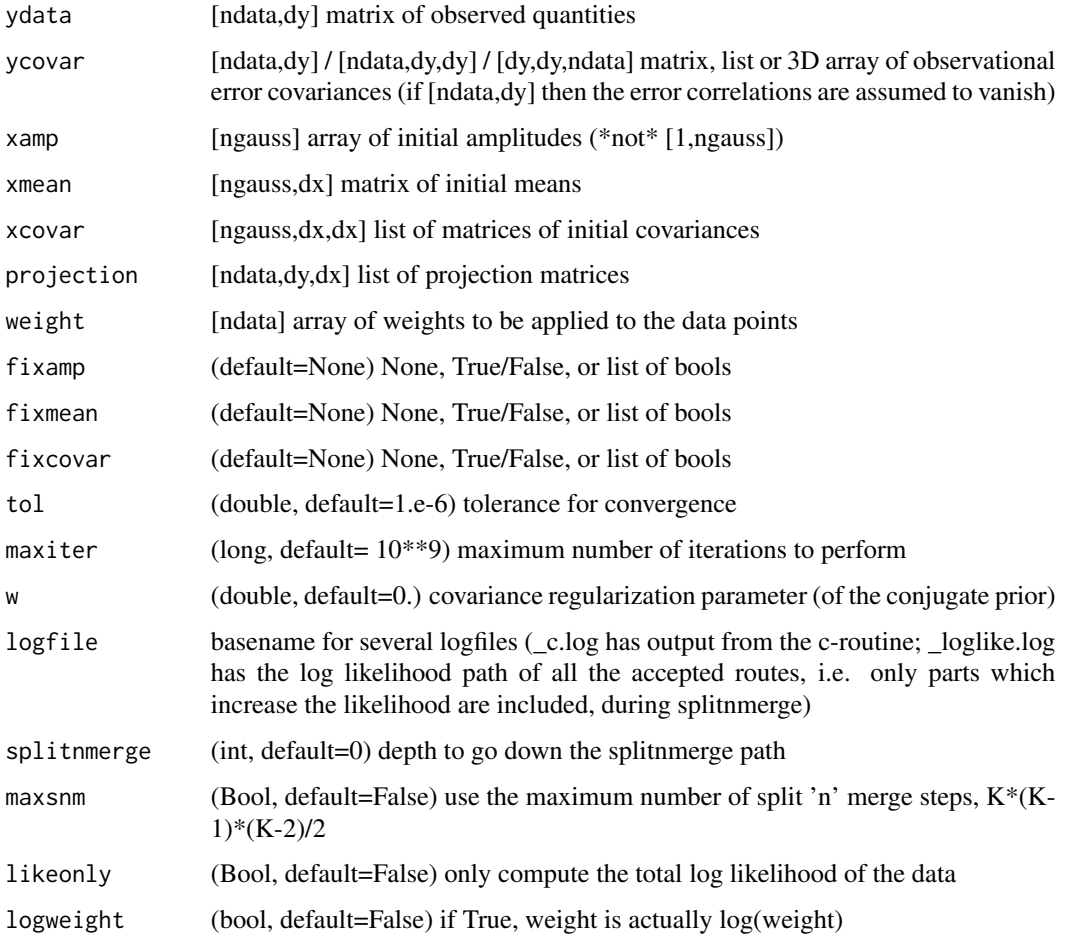

#### Value

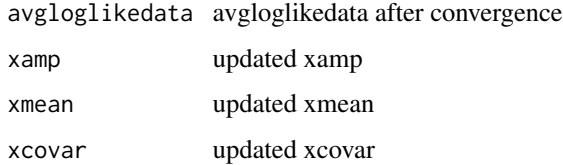

# Author(s)

Jo Bovy, David W. Hogg, & Sam T. Roweis

# References

Inferring complete distribution functions from noisy, heterogeneous and incomplete observations Jo Bovy, David W. Hogg, & Sam T. Roweis, Submitted to AOAS (2009) [arXiv/0905.2979]

```
ydata <-
c(2.62434536, 0.38824359, 0.47182825, -0.07296862, 1.86540763,
  -1.30153870, 2.74481176, 0.23879310, 1.31903910, 0.75062962,
  2.46210794, -1.06014071, 0.67758280, 0.61594565, 2.13376944,
  -0.09989127, 0.82757179, 0.12214158, 1.04221375, 1.58281521,
  -0.10061918, 2.14472371, 1.90159072, 1.50249434, 1.90085595,
  0.31627214, 0.87710977, 0.06423057, 0.73211192, 1.53035547,
  0.30833925, 0.60324647, 0.31282730, 0.15479436, 0.32875387,
  0.98733540, -0.11731035, 1.23441570, 2.65980218, 1.74204416,
  0.80816445, 0.11237104, 0.25284171, 2.69245460, 1.05080775,
  0.36300435, 1.19091548, 3.10025514, 1.12015895, 1.61720311,
  1.30017032, 0.64775015, -0.14251820, 0.65065728, 0.79110577,
  1.58662319, 1.83898341, 1.93110208, 1.28558733, 1.88514116,
  0.24560206, 2.25286816, 1.51292982, 0.70190717, 1.48851815,
  0.92442829, 2.13162939, 2.51981682, 3.18557541, -0.39649633,
  -0.44411380, 0.49553414, 1.16003707, 1.87616892, 1.31563495,
  -1.02220122, 0.69379599, 1.82797464, 1.23009474, 1.76201118,
  0.77767186, 0.79924193, 1.18656139, 1.41005165, 1.19829972,
  1.11900865, 0.32933771, 1.37756379, 1.12182127, 2.12948391,
  2.19891788, 1.18515642, 0.62471505, 0.36126959, 1.42349435,
  1.07734007, 0.65614632, 1.04359686, 0.37999916, 1.69803203,
  0.55287144, 2.22450770, 1.40349164, 1.59357852, -0.09491185,
  1.16938243, 1.74055645, 0.04629940, 0.73378149, 1.03261455,
  -0.37311732, 1.31515939, 1.84616065, 0.14048406, 1.35054598,
  -0.31228341, 0.96130449, -0.61577236, 2.12141771, 1.40890054,
  0.97538304, 0.22483838, 2.27375593, 2.96710175, -0.85798186,
  2.23616403, 2.62765075, 1.33801170, -0.19926803, 1.86334532,
  0.81907970, 0.39607937, -0.23005814, 1.55053750, 1.79280687,
  0.37646927, 1.52057634, -0.14434139, 1.80186103, 1.04656730,
  0.81343023, 0.89825413, 1.86888616, 1.75041164, 1.52946532,
  1.13770121, 1.07782113, 1.61838026, 1.23249456, 1.68255141,
  0.68988323, -1.43483776, 2.03882460, 3.18697965, 1.44136444,
  0.89984477, 0.86355526, 0.88094581, 1.01740941, -0.12201873,
  0.48290554, 0.00297317, 1.24879916, 0.70335885, 1.49521132,
  0.82529684, 1.98633519, 1.21353390, 3.19069973, -0.89636092,
  0.35308331, 1.90148689, 3.52832571, 0.75136522, 1.04366899,
  0.77368576, 2.33145711, 0.71269214, 1.68006984, 0.68019840,
  -0.27255875, 1.31354772, 1.50318481, 2.29322588, 0.88955297,
  0.38263794, 1.56276110, 1.24073709, 1.28066508, 0.92688730,
  2.16033857, 1.36949272, 2.90465871, 2.11105670, 1.65904980,
  -0.62743834, 1.60231928, 1.42028220, 1.81095167, 2.04444209)
ydata <- matrix(ydata,length(ydata),1)
N \leq - \dim(\text{ydata})[1]ycovar <- ydata*0 + 0.01
xamp < -c(0.5, 0.5)xmean <- matrix(c(0.86447943, 0.67078879, 0.322681, 0.45087394),2,2)
xcovar <-
  list(matrix(c(0.03821028, 0.04014796, 0.04108113, 0.03173839),2,2),
       matrix(c(0.06219194, 0.09738021, 0.04302473, 0.06778009),2,2))
projection <- list()
```

```
for (i in 1:N)
 projection[[i]] = matrix(c(i%2, (i+1)%2), 1, 2)res <- extreme_deconvolution(ydata, ycovar, xamp, xmean, xcovar,
         projection=projection, logfile="ExDeconDemo")
```
get\_estimated\_pi *Return the estimated mixture proportions*

#### Description

Return the estimated mixture proportions

# Usage

```
get_estimated_pi(m, dimension = c("cov", "grid", "all"))
```
# Arguments

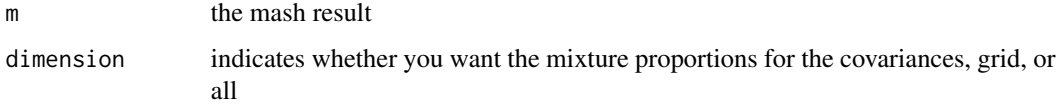

#### Details

If the fit was done with 'usepointmass=TRUE' then the first element of the returned vector will correspond to the null, and the remaining elements to the non-null covariance matrices. Suppose the fit was done with \$K\$ covariances and a grid of length \$L\$. If 'dimension=cov' then the returned vector will be of length \$K\$ (or \$K+1\$ if 'usepointmass=TRUE'). If 'dimension=grid' then the returned vector will be of length \$L\$ (or \$L+1\$). If 'dimension=all' then the returned vector will be of length \$LK\$ (or \$LK+1\$). The names of the vector will be informative for which combination each element corresponds to.

#### Value

a named vector containing the estimated mixture proportions.

```
simdata = simple_sims(50,5,1)
data = mash_set_data(simdata$Bhat, simdata$Shat)
m = mash(data, cov_canonical(data))
get_estimated_pi(m)
```
<span id="page-11-0"></span>

<span id="page-12-0"></span>

Return the Bayes Factor for each effect

#### Usage

```
get_log10bf(m)
```
# Arguments

m the mash result (from joint or 1by1 analysis); must have been computed using usepointmass=TRUE

# Value

if m was fitted using usepointmass=TRUE then returns a vector of the log10(bf) values for each effect. That is, the jth element lbf[j] is  $log10(Pr(Bj | g=ghat-nonnull)/Pr(Bj | g = 0))$  where ghatnonnull is the non-null part of ghat. Otherwise returns NULL.

#### Examples

```
simdata = simple_sims(50,5,1)
data = mash_set_data(simdata$Bhat, simdata$Shat)
m = mash(data, cov_canonical(data))
get_log10bf(m)
```
get\_n\_significant\_conditions

*Count number of conditions each effect is significant in*

# Description

Count number of conditions each effect is significant in

#### Usage

```
get_n_significant_conditions(
 m,
  thresh = 0.05,
 conditions = NULL,
  sig_fn = get_lfsr
\mathcal{E}
```
#### <span id="page-13-0"></span>**Arguments**

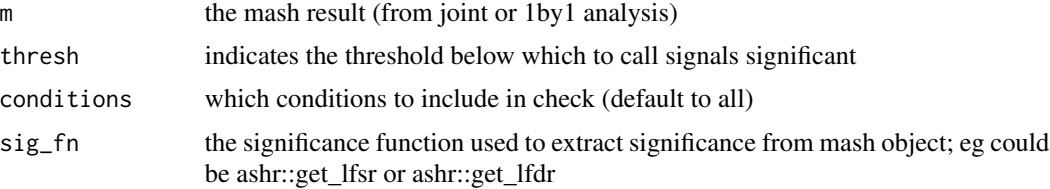

#### Value

a vector containing the number of significant conditions

#### Examples

```
simdata = simple_sims(50,5,1)
data = mash_set_data(simdata$Bhat, simdata$Shat)
m = mash(data, cov_canonical(data))
get_n_significant_conditions(m)
```
get\_pairwise\_sharing *Compute the proportion of (significant) signals shared by magnitude in each pair of conditions, based on the poterior mean*

# Description

Compute the proportion of (significant) signals shared by magnitude in each pair of conditions, based on the poterior mean

#### Usage

```
get_pairwise_sharing(m, factor = 0.5, lfsr_thresh = 0.05, FUN = identity)
```
#### Arguments

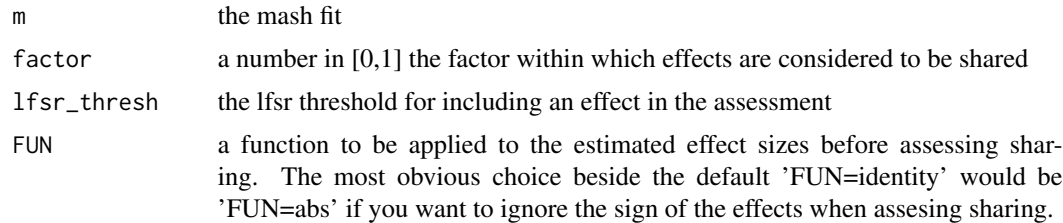

# Details

For each pair of tissues, first identify the effects that are significant (by lfsr<lfsr\_thresh) in at least one of the two tissues. Then compute what fraction of these have an estimated (posterior mean) effect size within a factor 'factor' of one another. The results are returned as an R by R matrix.

<span id="page-14-0"></span>get\_pairwise\_sharing\_from\_samples 15

#### Examples

```
simdata = simple\_sims(50, 5, 1)data = mash_set_data(simdata$Bhat, simdata$Shat)
m = mash(data, cov_canonical(data))
get_pairwise_sharing(m) # sharing by magnitude (same sign)
get_pairwise_sharing(m, factor=0) # sharing by sign
get_pairwise_sharing(m, FUN=abs) # sharing by magnitude when sign is ignored
```

```
get_pairwise_sharing_from_samples
```
*Compute the proportion of (significant) signals shared by magnitude in each pair of conditions*

# **Description**

Compute the proportion of (significant) signals shared by magnitude in each pair of conditions

#### Usage

```
get_pairwise_sharing_from_samples(
 m,
 factor = 0.5,
 lfsr_thresh = 0.05,
 FUN = identity)
```
# Arguments

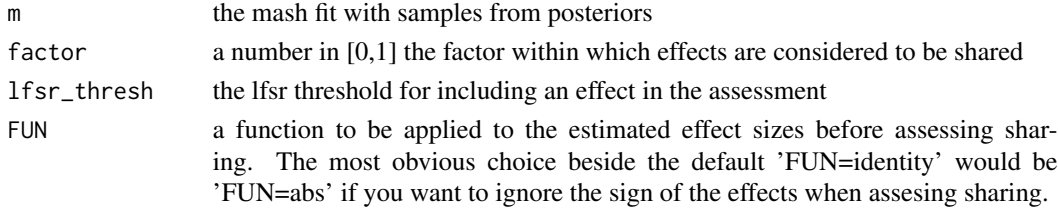

# Details

For each pair of conditions, compute the fraction of effects that are within a factor 'factor' of one another. The results are returned as an R by R matrix.

```
simdata = simple_sims(50,5,1)
data = mash_set_data(simdata$Bhat, simdata$Shat)
m = mash(data, cov_canonical(data), posterior_samples=5, algorithm='R')
get_pairwise_sharing_from_samples(m) # sharing by magnitude (same sign)
get_pairwise_sharing_from_samples(m, factor=0) # sharing by sign
get_pairwise_sharing_from_samples(m, FUN=abs) # sharing by magnitude when sign is ignored
```
<span id="page-15-0"></span>

Return samples from a mash object

#### Usage

get\_samples(m)

#### Arguments

m The mash fit.

# Examples

```
simdata = simple_sims(50,5,1)
data = mash_set_data(simdata$Bhat, simdata$Shat)
m = mash(data, cov_canonical(data), posterior_samples=5, algorithm='R')
get_samples(m)
```

```
get_significant_results
```
*Find effects that are significant in at least one condition*

# Description

Find effects that are significant in at least one condition

# Usage

```
get_significant_results(m, thresh = 0.05, conditions = NULL, sig_fn = get_lfsr)
```
#### Arguments

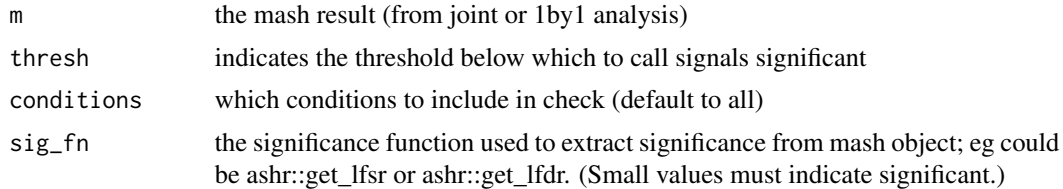

# Value

a vector containing the indices of the significant effects, by order of most significant to least

#### <span id="page-16-0"></span> $mash$  17

# Examples

```
simdata = simple\_sims(50, 5, 1)data = mash_set_data(simdata$Bhat, simdata$Shat)
m = mash(data, cov_canonical(data))
get_significant_results(m)
```
#### mash *Apply mash method to data*

# Description

Apply mash method to data

#### Usage

```
mash(
  data,
 Ulist = NULL,
  gridmult = sqrt(2),
  grid = NULL,
  normalizeU = TRUE,
 usepointmass = TRUE,
  g = NULL,fixg = FALSE,prior = c("nullbiased", "uniform"),
  optmethod = c("mixSQP", "mixIP", "mixEM", "cxxMixSquarem"),
  control = list(),verbose = TRUE,
  add.mem.profile = FALSE,
  algorithm.version = c("Rcpp", "R"),
 pi_\text{thresh} = 1e-10,
  A = NULL,posterior_samples = 0,
  seed = 123,
  outputlevel = 2
)
```
#### Arguments

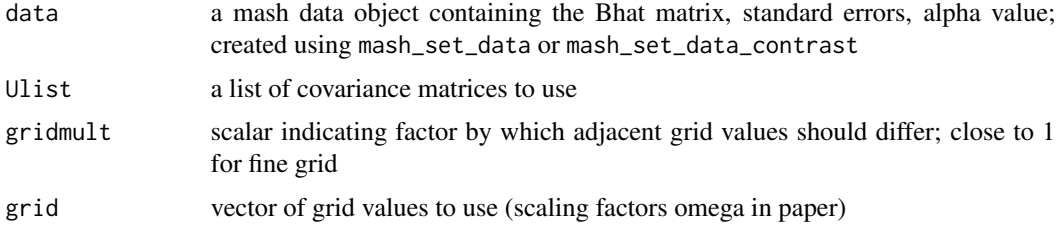

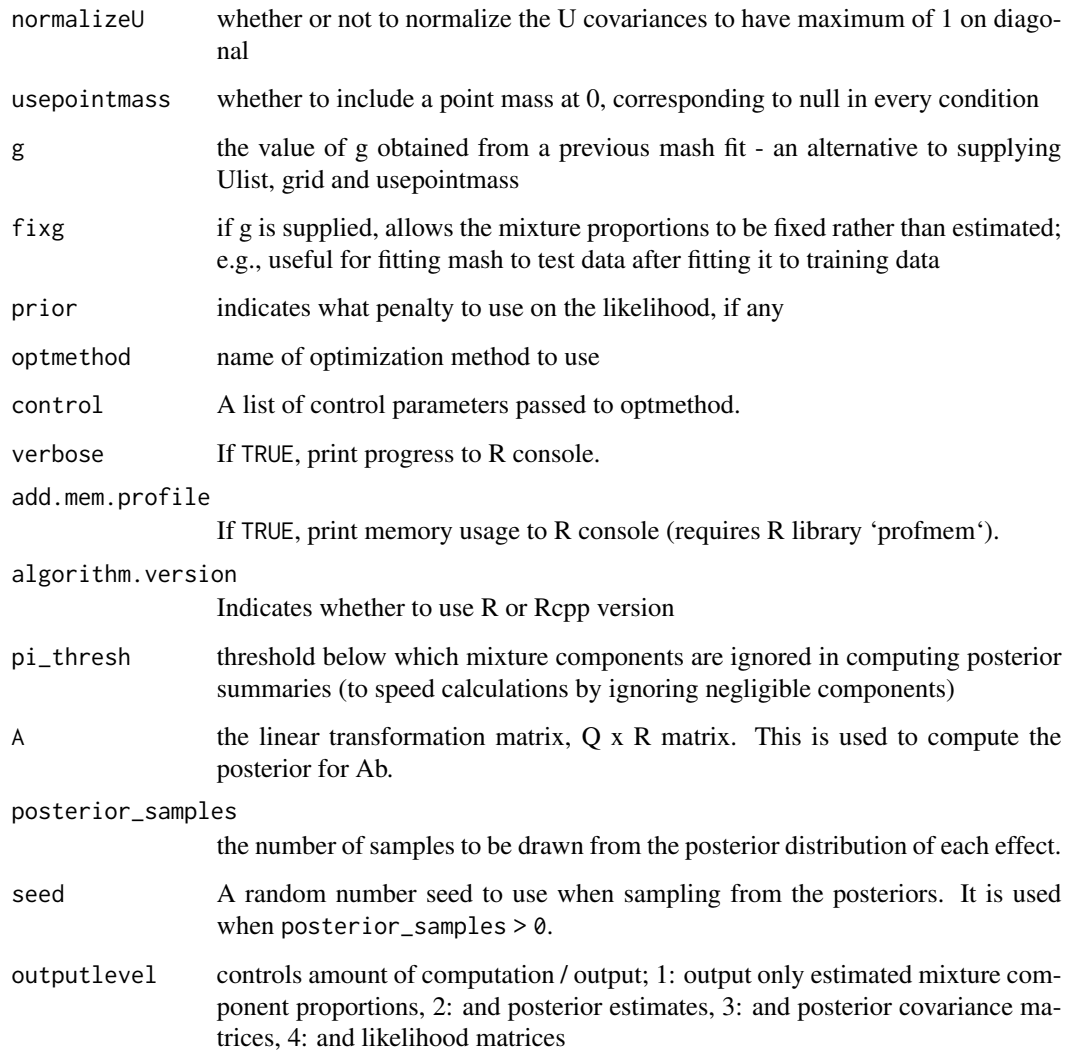

#### Value

a list with elements result, loglik and fitted\_g

```
Bhat = matrix(rnorm(100), ncol=5) # create some simulated data
Shat = matrix(rep(1,100)), ncol=5)
data = mash_set_data(Bhat,Shat, alpha=1)<br>U.c = cov\_canonical(data)
         = cov_canonical(data)
res.mash = mash(data,U.c)
```
<span id="page-18-0"></span>

Performs simple "condition-by-condition" analysis by running ash from package ashr on data from each condition, one at a time. May be a useful first step to identify top hits in each condition before a mash analysis.

#### Usage

mash\_1by1(data, alpha =  $0, ...$ )

#### Arguments

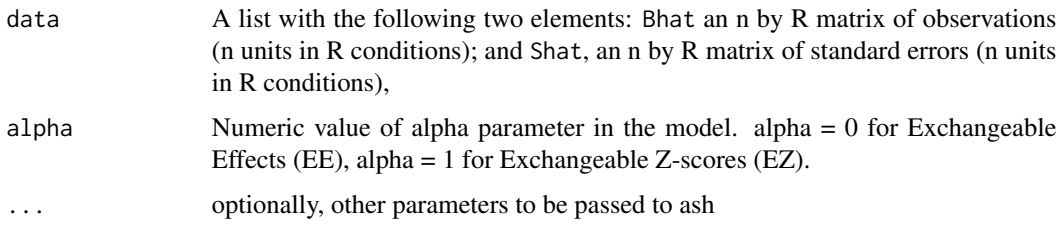

# Value

A list similar to the output of mash, particularly including posterior matrices.

# Examples

```
simdata = simple_sims(50, 5, 1)mash_1by1(simdata)
```
mash\_compute\_loglik *Compute loglikelihood for fitted mash object on new data.*

# Description

Compute loglikelihood for fitted mash object on new data.

#### Usage

```
mash_compute_loglik(g, data, algorithm.version = c("Rcpp", "R"))
```
#### <span id="page-19-0"></span>Arguments

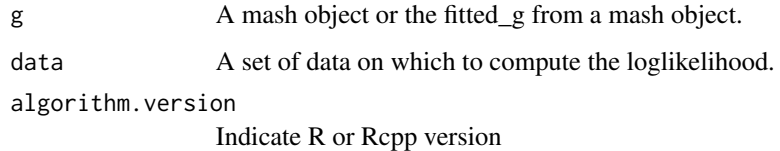

#### Details

The log-likelihood for each element is  $p(Bhat_j|Shat_j, g, \alpha)$  where  $Bhat_j|B_j, Shat_j \sim N(B_j, Shat_j)$ and  $B_j/Shat_j^{\alpha}|Shat_j \sim g$ .

### Value

The log-likelihood for data computed using g.

## Examples

```
simdata = simple_sims(50,5,1)
data = mash_set_data(simdata$Bhat, simdata$Shat)
m = mash(data, cov_canonical(data))
mash_compute_loglik(m,data)
```
mash\_compute\_posterior\_matrices

*Compute posterior matrices for fitted mash object on new data*

#### Description

Compute posterior matrices for fitted mash object on new data

# Usage

```
mash_compute_posterior_matrices(
  g,
  data,
 pi_\text{thresh} = 1e-10,
 algorithm.version = c("Rcpp", "R"),
 A = NULL,output_posterior_cov = FALSE,
 posterior\_samples = 0,seed = 123
)
```
# <span id="page-20-0"></span>Arguments

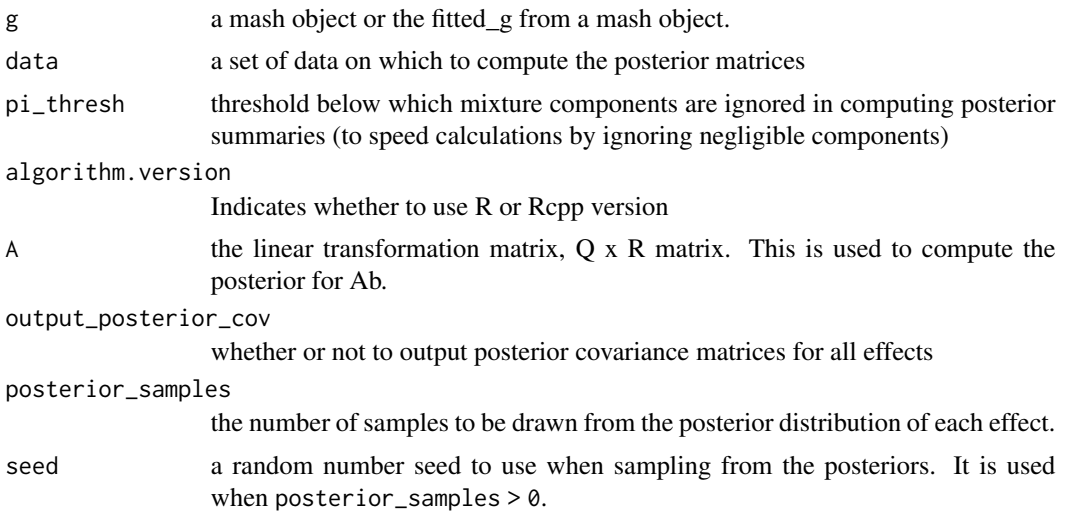

# Value

A list of posterior matrices

#### Examples

```
simdata = simple_sims(50,5,1)
data = mash_set_data(simdata$Bhat, simdata$Shat)
m = mash(data, cov_canonical(data))
mash_compute_posterior_matrices(m,data)
```
mash\_compute\_vloglik *Compute vector of loglikelihood for fitted mash object on new data*

# Description

Compute vector of loglikelihood for fitted mash object on new data

#### Usage

```
mash_compute_vloglik(g, data, algorithm.version = c("Rcpp", "R"))
```
# Arguments

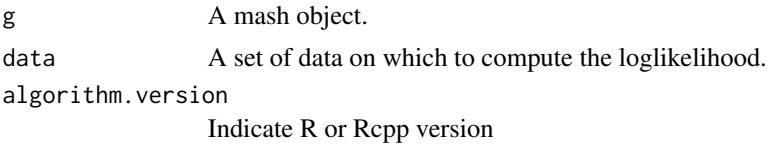

#### Details

The log-likelihood for each element is  $p(Bhat_j|Shat_j, g, \alpha)$  where  $Bhat_j|B_j, Shat_j \sim N(B_j, Shat_j)$ and  $B_j/Shat_j^{\alpha} | Shat_j \sim g$  Here the value of  $\alpha$  is set when setting up the data object in 'mash\_set\_data'. If g is a mash object (safest!) then the function will check that this value matches the  $\alpha$  used when fitting 'mash'. Note: as a convenience, this function can also be called with g a mixture distribution with same structure as the fitted  $g$  from a mash object. This is mostly useful when doing simulations, where you might want to compute the likelihood under the "true" g. When used in this way the user is responsible for making sure that the g makes sense with the alpha set in data.

#### Value

The vector of log-likelihoods for each data point computed using g.

#### Examples

```
simdata = simple\_sims(50, 5, 1)data = mash_set_data(simdata$Bhat, simdata$Shat)
m = mash(data, cov_canonical(data))
mash_compute_vloglik(m,data)
```
mash\_plot\_meta *Plot metaplot for an effect based on posterior from mash*

#### Description

Plot metaplot for an effect based on posterior from mash

#### Usage

```
mash_plot_meta(m, i, xlab = "Effect size", ylab = "Condition", ...)
```
#### Arguments

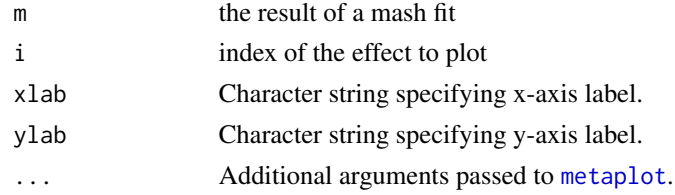

```
simdata = simple\_sims(50, 5, 1)data = mash_set_data(simdata$Bhat, simdata$Shat)
m = mash(data, cov_canonical(data))
mash_plot_meta(m,1)
```
<span id="page-21-0"></span>

<span id="page-22-0"></span>

Create a data object for mash analysis.

# Usage

```
mash_set_data(
 Bhat,
  Shat = NULL,alpha = 0,df = Inf,pval = NULL,
 V = diag(ncol(Bhat)),zero_check_tol = .Machine$double.eps,
 zero_Bhat_Shat_reset = 0,
  zero_Shat_reset = 0
\lambda
```
# Arguments

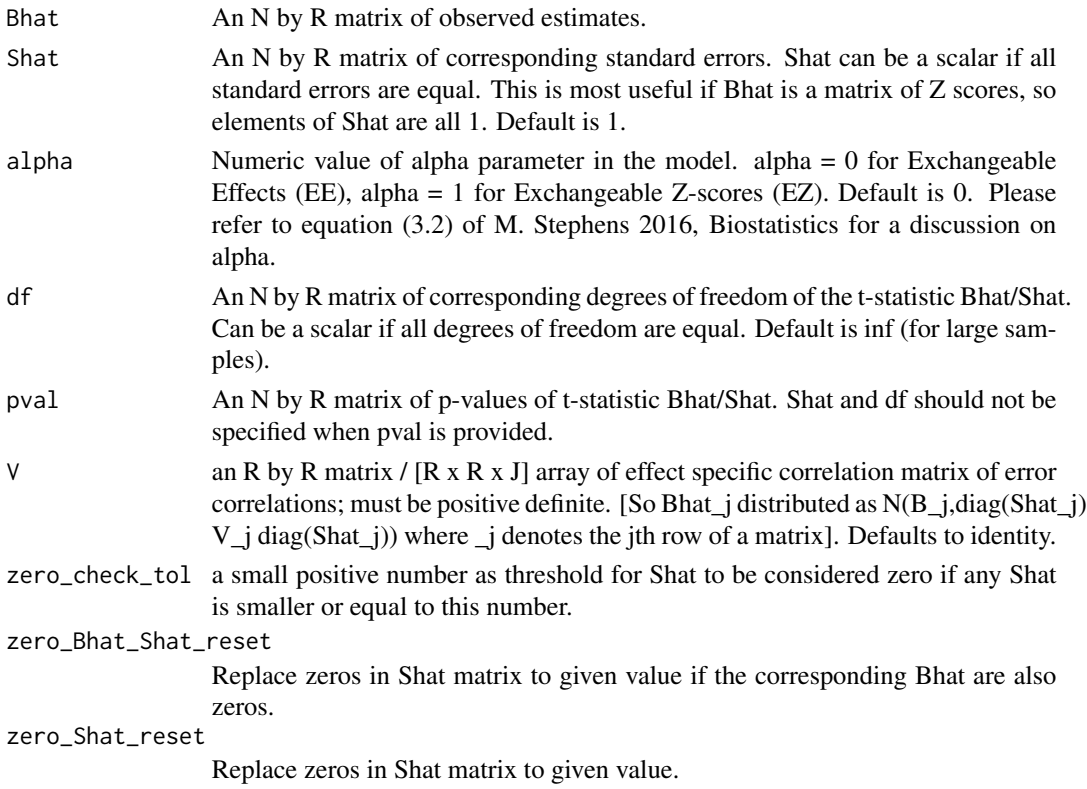

A data object for passing into mash functions.

# Examples

```
simdata = simple_sims(50, 5, 1)data = mash_set_data(simdata$Bhat, simdata$Shat)
```
mash\_update\_data *Update the data object for mash analysis.*

# Description

This function can update two parts of the mash data. The first one is setting the reference group, so the mash data can be used for commonbaseline analysis. The other one is updating the null correlation matrix.

# Usage

```
mash_update_data(mashdata, ref = NULL, V = NULL)
```
#### Arguments

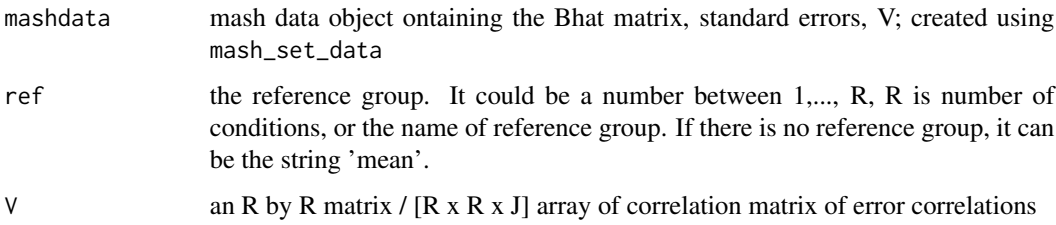

# Value

a updated mash data object

```
simdata = simple_sims(50, 5, 1)data = mash_set_data(simdata$Bhat, simdata$Shat)
mash_update_data(data, 'mean')
```
<span id="page-23-0"></span>

<span id="page-24-0"></span>

Create some simple simulated data for testing purposes

# Usage

simple\_sims(nsamp =  $100$ , ncond =  $5$ , err\_sd =  $0.01$ )

# Arguments

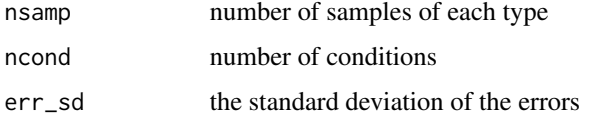

#### Details

The simulation consists of equal numbers of four different types of effects: null, equal among conditions, present only in first condition, independent across conditions

#### Examples

simple\_sims(100, 5)

simple\_sims2 *Create some more simple simulated data for testing purposes*

# Description

Create some more simple simulated data for testing purposes

#### Usage

 $simple\_sims2(nsamp = 100, err_sd = 0.01)$ 

# Arguments

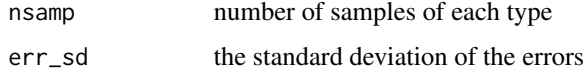

# <span id="page-25-0"></span>Details

The simulation consists of five conditions with two types of effecc those present (and identical) in first two conditions and those present (and identical) in last three conditions

# Examples

```
simple_sims2(100, 5)
```
# sim\_contrast1 *Create simplest simulation, cj = mu 1 data used for contrast analysis*

# Description

Create simplest simulation,  $c<sub>j</sub> = mu 1$  data used for contrast analysis

#### Usage

```
sim\_contrast1(nsamp = 100, ncond = 5, err_sd = sqrt(0.5))
```
# Arguments

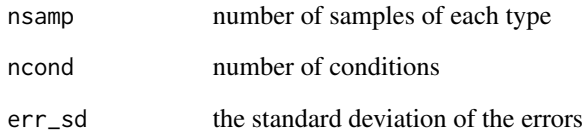

# Details

There is no true deviation exists in this case

# Examples

sim\_contrast1(100,5)

<span id="page-26-0"></span>

Create simulation with signal data used for contrast analysis.

# Usage

```
sim\_contrast2(n samp = 1000, ncond = 5, err_sd = sqrt(0.5))
```
# Arguments

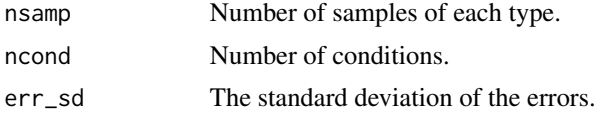

## Details

The first condition is the reference group. The deviations are the difference between the subsequent conditions with the reference group. The simulation consists of 90 10 different types of deviations: equal among conditions, present only in the first subsequent condition, independent across conditions.

# Examples

sim\_contrast2(100,5)

# <span id="page-27-0"></span>Index

```
contrast_matrix, 3
cov_canonical, 3
cov_ed, 4
cov_pca, 5
cov_udi, 6
estimate_null_correlation, 7
estimate_null_correlation_simple, 8, 8
extreme_deconvolution, 4, 9
get_estimated_pi, 12
get_log10bf, 13
get_n_significant_conditions, 13
get_pairwise_sharing, 14
get_pairwise_sharing_from_samples, 15
get_samples, 16
get_significant_results, 16
mash, 17
mash_1by1, 19
mash_compute_loglik, 19
mash_compute_posterior_matrices, 20
mash_compute_vloglik, 21
mash_plot_meta, 22
mash_set_data, 23
mash_update_data, 24
metaplot, 22
sim_contrast1, 26
sim_contrast2, 27
simple_sims, 25
simple_sims2, 25
teem_wrapper, 4
```